## The **mdframed** package

Examples for framemethod=PSTricks

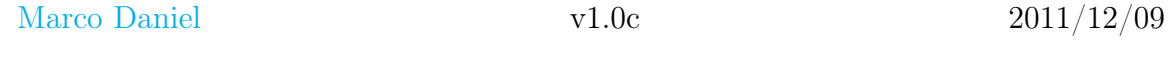

In this document I collect various examples for framemethod=PSTricks. Some presented examples are more or less exorbitant.

### **Contents**

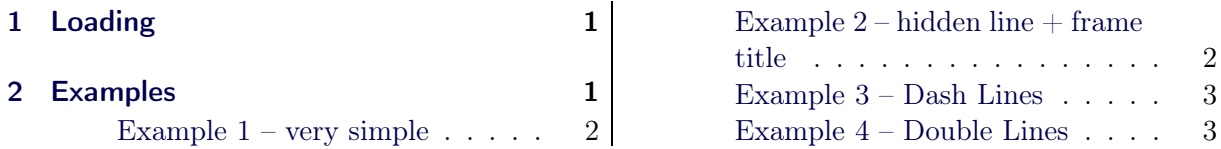

# <span id="page-0-0"></span>1 Loading

In the preamble only the package mdframed width the option framemethod=PSTricks is loaded. All other modifications will be done by mdfdefinestyle or mdfsetup.

### Note

Every global inside the examples is necessary to work with the package showexpl. X

# <span id="page-0-1"></span>2 Examples

All examples have the following settings:

```
\mbox{distup} { skipabove=\ttops kip , skipbelow=\ttopskip }
\setminusn ewrobust cm d \setminus Example Text { \%An \text{for } t \in \mathbf{x} and \{ \text{inhomogeneous linear} \} differential equation
has the form
\setminus begin { align }
L[v] = f,\ \ \mathbf{end} \{ \mathop{\mathrm{align}}\nolimits \}where $L$ is a linear differential operator, $v$ is
the dependent variable, and $f$ is a given non-zero
function of the independent variables alone.
}
```
#### <span id="page-1-0"></span>Example  $1 -$  very simple

```
\gtrsim global \mbox{indfdefinestyle} (exampledefault } { %
       linecolor=red, linewidth=3pt, %left margin =1cm, right margin =1cm}
 \bf{begin} \{bmatrix} mdframed \end{bmatrix} [ style=exampledefault, round corner =5]
\setminusExampleText
 \{\ \mathrm{m}\ \mathrm{d}\ \mathrm{framed}\ \}
```
An inhomogeneous linear differential equation has the form

$$
L[v] = f,\tag{1}
$$

where  $L$  is a linear differential operator,  $v$  is the dependent variable, and  $f$  is a given non-zero function of the independent variables alone.

### <span id="page-1-1"></span>Example  $2$  – hidden line  $+$  frame title

```
\gtrsim global \mbox{indfapptodefinestyle}\exampledefault }{%
 topline = false, rightline = false, bottomline = false\setminus begin { mdframed } [ style=exampledefault , frametitle={Inhomogeneous linear } ]
\setminusExampleText
\n\ \mathbf{end}\ and \}
```
#### Inhomogeneous linear

An inhomogeneous linear differential equation has the form

$$
L[v] = f,\tag{2}
$$

where  $L$  is a linear differential operator,  $v$  is the dependent variable, and  $f$  is a given non-zero function of the independent variables alone.

#### <span id="page-2-0"></span>Example 3 – Dash Lines

```
\mathbf{g} l o b a l \mathbf{h} m d f d e f i n e s t y l e \{\text{example} d e fault \}\p \text{ strictless setting} = \{ \text{linearly} \}, \}, \text{linearly} \}, \}, \text{linearly} \}\begin{bmatrix} \begin{array}{c} \text{login} \{ \text{mdframed} \} & \text{s} \text{t} \end{array} \end{bmatrix}\setminusExampleText
 \mathbf{end} \{ md framed \}
```

```
An inhomogeneous linear differential equation has the form
                                     L[v] = f, (3)
E
Ľ
  where L is a linear differential operator, v is the dependent variable, and f is a given
  non-zero function of the independent variables alone.
```
#### <span id="page-2-1"></span>Example 4 – Double Lines

```
\gtrsim global \mbox{indfdefinestyle} { exampled efault } { %
       p \, \text{strict} \, \text{is} \, \text{setting} = \{ \text{doubleline} = \text{true} \, , \, \text{doublestep} = 3 \, \text{pt} \, \} \, ,\ln e c o l o r = red, \ln e w i d t h = 5pt }
\b \begin{bmatrix} \boldsymbol{m} \boldsymbol{d} \boldsymbol{r} \boldsymbol{d} \boldsymbol{e} \end{bmatrix} \{ \boldsymbol{r} \boldsymbol{d} \boldsymbol{e} \} \{ \boldsymbol{r} \boldsymbol{d} \boldsymbol{e} \}\E x am p l e T e x t
  \{ \mathbf{end}\}
```
An inhomogeneous linear differential equation has the form

$$
L[v] = f,\tag{4}
$$

where  $L$  is a linear differential operator,  $v$  is the dependent variable, and  $f$  is a given non-zero function of the independent variables alone.